# LabWindows™/CVI™ Quick Reference

LabWindows/CVI is a proven test and measurement ANSI C development environment that increases the productivity of engineers and scientists. LabWindows/CVI streamlines application development with hardware configuration assistants, comprehensive debugging tools, and interactive execution capabilities you can use to run functions at design time. Built-in measurement libraries enable you to rapidly develop complex applications such as multithreaded programs and ActiveX server/client programs. The flexibility of LabWindows/CVI optimizes data acquisition, analysis, and presentation in test and measurement applications.

# **System Requirements**

- Personal computer using a Pentium 600 or higher microprocessor
- Microsoft Windows 2000/NT SP6/XP/Me/98
- 800 by 600 resolution (or higher) video adapter
- Minimum of 128 MB of RAM, 256 MB recommended
- 150 MB free hard disk space
- Microsoft-compatible mouse
- · Microsoft Internet Explorer 5.0 or later

#### Installation

- 1. Insert the CD into the CD drive. If the CD does not run automatically, open Windows Explorer, right-click the CD drive icon, and select AutoPlay.
- On installation startup, the National Instruments LabWindows/CVI 7.0 screen appears. Click Install LabWindows/CVI.
- 3. Continue to follow the instructions on the screen.

# **Product Resources**

For complete technical information, community opportunities, and the latest news about LabWindows/CVI, visit ni.com/cvi:

- Online community
- Sample programs
- Application notes and white papers
- Add-on products
- Training information
- Technical support
- Product tutorials

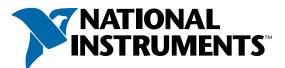

## ni.com

CodeBuilder<sup>TM</sup>, CVI<sup>TM</sup>, DataSocket<sup>TM</sup>, IVI<sup>TM</sup>, National Instruments<sup>TM</sup>, NI<sup>TM</sup>, ni.com<sup>TM</sup>, and NI-DAQ<sup>TM</sup> are trademarks of National Instruments Corporation. Product and company names mentioned herein are trademarks or trade names of their respective companies.

For patents covering National Instruments products, refer to the appropriate location: **Help»Patents** in your software, the patents.txt file on your CD, or ni.com/patents. © 2003 National Instruments Corporation. All rights reserved.

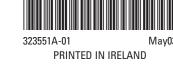

# LabWindows/CVI

LabWindows/CVI meets the changing needs of test engineers with an interactive development environment designed for virtual instrumentation. With easy-to-use development tools, you can quickly create, configure, and display measurements during program design and verification. LabWindows/CVI automates much of the manual coding and compiling.

Design graphical user interfaces (GUIs) in the intuitive User Interface Editor. Select from controls designed specifically for instrumentation.

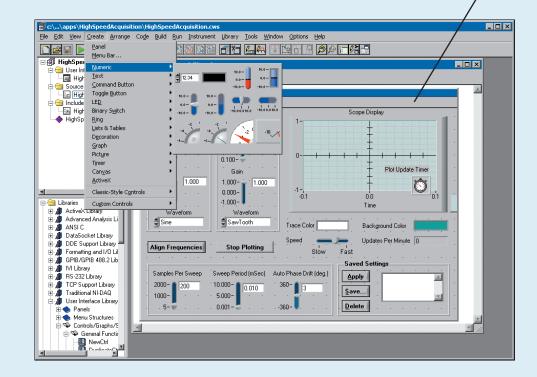

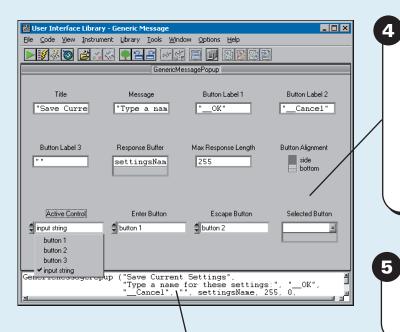

Use interactive function panels to generate library calls, test the calls, and insert them into the program. A function panel is a graphical representation of a LabWindows/CVI function and its parameters.

Complete your program using the built-in source editor.

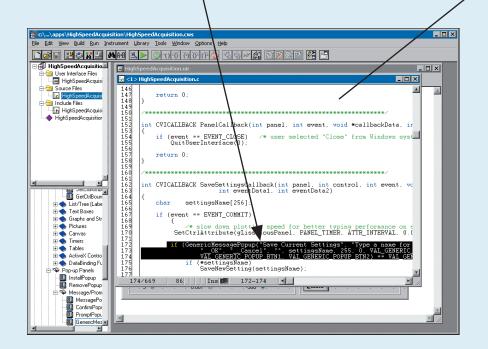

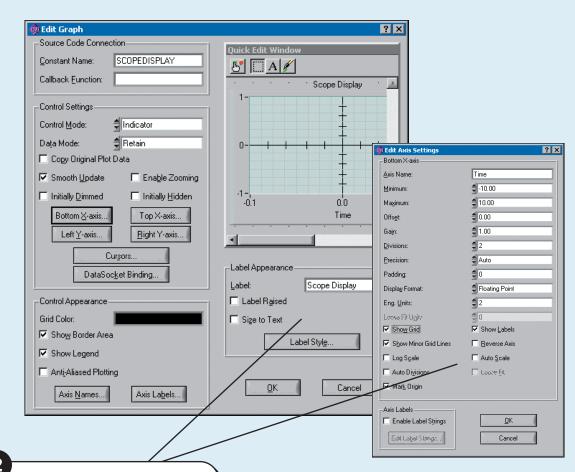

Customize each GUI control with easy-to-use dialog boxes.

Automatically generate an ANSI C program based on the GUI with LabWindows/CVI CodeBuilder. CodeBuilder creates code that responds automatically to user events such as mouse clicks, key presses, and menu selections.

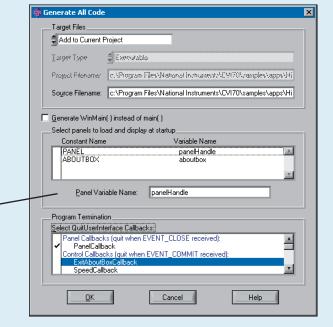

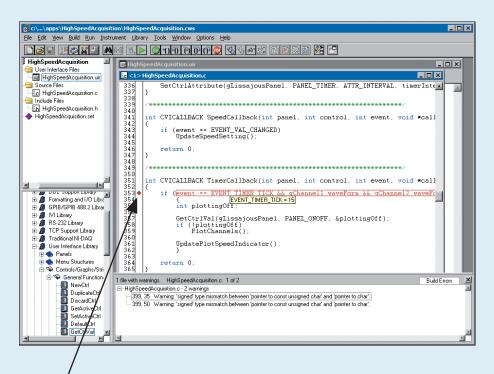

Use LabWindows/CVI
debugging tools to catch
common programming
mistakes. The patented User
Protection feature
automatically checks for
invalid program behavior.
Set breakpoints and use
tooltips to pause program
execution and view or modify
variable values.

6

Use the Create Distribution
Kit command to make an
application installer for your
stand-alone executable.

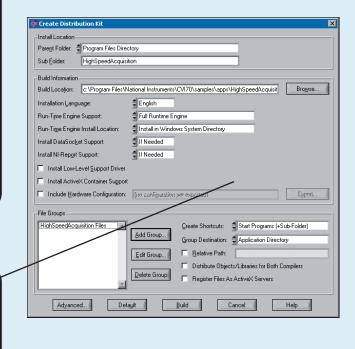

# LabWindows/CVI

Pens

Clipping

Miscellaneous

Accessing Pixel Values

Use built-in instrumentation libraries to interface test applications to the outside world. LabWindows/CVI includes a large set of run-time libraries for instrument control, data acquisition, analysis, and user interface creation. This chart illustrates classes in each function tree. To find specific functions, use <Ctrl-Shift-P> in the Source window. You also can use the Library Tree to browse to functions.

| User Inter                                         | face Library                                 |
|----------------------------------------------------|----------------------------------------------|
| The User Interface Library contains functions that | programmatically control the user interface. |
| Panels                                             | Timers                                       |
| Menu Structures                                    | Tables                                       |
| Menu Bars                                          | ActiveX Controls                             |
| Menus and Submenus                                 | DataBinding Functions                        |
| Menu Items                                         | Pop-up Panels                                |
| Control Menus                                      | Message/Prompt Popups                        |
| Controls/Graphs/Strip Charts                       | File/Directory Popups                        |
| General Functions                                  | Graph Popups                                 |
| List/Tree (Label/Value) Controls                   | Font Popups                                  |
| Trees                                              | KeyPress Event Functions                     |
| Text Boxes                                         | Callback Functions                           |
| Graphs and Strip Charts                            | Windows Interrupt Support                    |
| Graph Plotting and Deleting                        | User Interface Management                    |
| Graph Cursors                                      | Printing                                     |
| Graph Legend                                       | Mouse and Cursor                             |
| Strip Chart Traces                                 | Rectangles and Points                        |
| - Axis Scaling                                     | Creating and Modifying                       |
| Axis Label Strings                                 | Retrieving and Comparing Values              |
| Pictures                                           | Bitmaps                                      |
| Canvas                                             | Clipboard                                    |
| Drawing                                            | Miscellaneous                                |
| Batch Drawing                                      | LW DOS Compatibility Functions               |

#### **Advanced Analysis Library**

The Advanced Analysis Library contains functions that simulate and analyze large sets of numerical data quickly and efficiently. Signal Generation Array Operations 1D Operations 2D Operations **Complex Operations** Complex Numbers 1D Complex Operations Signal Processing Frequency Domain Time Domain IIR Digital Filters Cascade Filter Functions Filter Information Utilities One-step Filter Functions Old-Style Filter Functions FIR Digital Filters Windows Measurement Statistics Basics Probability Distributions Analysis of Variance Nonparametric Statistics Curve Fitting Old-Style Functions Interpolation Vector & Matrix Algebra Real Matrices

#### **Utility Library**

The Utility Library contains functions that perform various operations, including using the system timer, managing disk files, launching another executable, and using multiple threads. Timer/Wait Date/Time Keyboard File Utilities Directory Utilities Multithreading Thread Pool Call Scheduling Functions Advanced Functions Callbacks Thread Safe Queue General Functions Reading/Writing Callbacks Thread Safe Variable Thread Lock Thread Local Variable External Modules Port IO Standard Input/Output Window Runtime Error Reporting Old-Style Functions

#### **ActiveX Library**

The ActiveX Library contains functions that create and control ActiveX servers. Use these functions in conjunction with the ActiveX Controller Instrument Drivers, which you can generate using the Create ActiveX Controller Wizard, and with ActiveX server code, which you can generate

| using the Create ActiveX Server Wizard. |
|-----------------------------------------|
| Variant Related Functions               |
| Passing Values as Variants              |
| Assigning Values to Variants            |
| Querying the Type of a Variant          |
| Retrieving Values from Variants         |
| Array Functions                         |
| C Array to SafeArray Conversion         |
| SafeArray to C Array Conversion         |
| Querying SafeArrays                     |
| BSTR Functions                          |
| Resource Management                     |
| Error Processing                        |
| Configuration                           |
| Locales                                 |
| Multithreading                          |
| Low-level Functions                     |
| Creating ActiveX Objects                |
| Calling Methods and Properties          |
| Events                                  |
| Server Creation Functions               |
| Object Functions                        |
| Advanced Functions                      |
| Object Helper Functions                 |
| IUnknown Functions                      |
| IDispatch Functions                     |

#### **NI-DAQmx Library**

The NI-DAQmx Library contains functions that communicate with and control data acquisition devices. Task Configuration/Control

| Į   | Advanced                       |
|-----|--------------------------------|
| С   | hannel Creation/Configuration  |
|     | Create Analog Input Channels   |
|     | Create Analog Output Channels  |
|     | Create Digital Input Channels  |
|     | Create Digital Output Channels |
|     | Create Counter Input Channels  |
| l   | Create Counter Output Channels |
| Т   | iming                          |
| Т   | riggering                      |
|     | Start Trigger                  |
|     | Stop Trigger                   |
| _ [ | Advanced Trigger               |
| R   | ead Functions                  |
| _ l | Advanced                       |
| ٧   | Vrite Functions                |
| l   | Advanced                       |
| Е   | xport HW Signals               |
|     | cale Configuration             |
| Ir  | nternal Buffer Configuration   |
| A   | dvanced                        |
|     | Switch Functions               |
|     | Signal Routing                 |
|     | Device Control                 |
| _ [ | Calibration                    |
| S   | ystem Configuration            |
| Е   | rror Handling                  |

#### NOTE Refer to the Library Tree for a list of the Traditional NI-DAQ Library classes.

#### **IVI** Library

Monitors

The IVI Library contains functions that program and control IVI drivers. IVI-compliant drivers have a standard interface, so you can interchange similar instruments without changing your code.

| Instrument Driver Session       | Range Tables                    |
|---------------------------------|---------------------------------|
| Instrument Driver Session       | narige rables                   |
| Locking                         | Range Table Entries             |
| Channels                        | Get Range Table Num Entries     |
| Repeated Capabilities           | GetViInt32 Entry                |
| Attribute Creation              | Get ViReal64 Entry              |
| Add Attribute                   | Range Table Ptr                 |
| Add Repeated Attribute          | Dynamic Range Tables            |
| Invalidation Lists              | Error Information               |
| Comparison Precision            | Instrument Specific Error Queue |
| Callbacks                       | Memory Allocation               |
| Set Read Callback               | Helper Functions                |
| Set Write Callback              | Inherent Attribute Accessors    |
| Set Check Callback              | String Callbacks                |
| Set Coerce Callback             | Direct Instrument I/O           |
| Set Compare Callback            | String/Value Tables             |
| Set/Get/Check Attribute         | Value Manipulation              |
| Set Attribute                   | Default Callbacks               |
| Get Attribute                   | Attribute Information           |
| Check Attribute                 | Interchangeability Warnings     |
| Caching/Status-Checking Control | Logical Names                   |
|                                 | Configuration                   |
|                                 |                                 |

#### **VISA Library**

The VISA Library provides a single interface library for controlling VXI, GPIB, USB, and serial instruments.

Complex Matrices

Additional Numerical Methods

| Resource Template              |
|--------------------------------|
|                                |
| Resource Management            |
|                                |
| Resource-Specific Operations   |
|                                |
| Basic Message-Based I/O        |
|                                |
| Formatted I/O                  |
| Torritation 1/0                |
| Manager Paged I/O (High Lavel) |
| Memory-Based I/O (High Level)  |
|                                |
| Memory-Based I/O (Low Level)   |
|                                |
| Shared Memory                  |
|                                |
| Interface-Specific Operations  |
| interface opecific operations  |

## **ANSI C Library**

| ANSI C Library contains standard ANSI C functi<br>ch you can use in LabWindows/CVI. |
|-------------------------------------------------------------------------------------|
| Character Handling                                                                  |
| Date and Time                                                                       |
| Localization                                                                        |
| Mathematics                                                                         |
| Nonlocal Jumping                                                                    |
| Signal Handling                                                                     |
| Input/Output                                                                        |
| General Utilities                                                                   |
| String Handling                                                                     |
| Low-Level IO                                                                        |
| Multibyte Characters                                                                |

## **GPIB/GPIB 488.2 Library**

The GPIB/GPIB 488.2 Library contains functions that communicate with GPIB instruments, control GPIB boards, and acquire GPIB status information.

Interrupts

Task Switching

Miscellaneous

Physical Memory Access

Launching Executables

Extended Functions

| Open/Close             |  |  |
|------------------------|--|--|
| Configuration          |  |  |
| I/O                    |  |  |
| Device Control         |  |  |
| Bus Control            |  |  |
| Board Control          |  |  |
| Callbacks              |  |  |
| Locking                |  |  |
| Thread-Specific Status |  |  |
| GPIB 488.2 Functions   |  |  |
| Device I/O             |  |  |
| Trigger and Clear      |  |  |
| SRQ and Serial Polls   |  |  |
| Parallel Polls         |  |  |
| Remote/Local           |  |  |
| System Control         |  |  |
| Low-level I/O          |  |  |

#### **DDE Support Library**

The DDE Support Library contains functions that create an interface between other Windows applications using the DDE standard.

| Server Functions |
|------------------|
|                  |
| Client Functions |
|                  |

## Formatting and I/O Library

DLL Server Entry Points

The Formatting and I/O Library contains functions that read from and write to disk files and manipulate the format of data in a program.

| File I/O             |  |
|----------------------|--|
|                      |  |
| String Manipulation  |  |
|                      |  |
| Data Formatting      |  |
|                      |  |
| Formatting Functions |  |
|                      |  |
| Scanning Functions   |  |
|                      |  |
| Status Functions     |  |
|                      |  |

#### **DataSocket Library**

The DataSocket Library contains functions that simplify live

| Attributes  Status  Local Server |
|----------------------------------|
|                                  |
|                                  |
| Local Server                     |
| Local Server                     |
| Lucai Servei                     |
|                                  |
| Polling Queue                    |

# **TCP Support Library**

The TCP Support Library contains functions that provide support for a platform-independent interface to the reliable, byte-stream oriented, network connection capabilities of

| Server Functions  |
|-------------------|
|                   |
| Client Functions  |
|                   |
| Support Functions |

## **VXI** Library

The VXI Library contains functions that communicate with and control VXI devices.

| System Confi   | guration         |
|----------------|------------------|
| Commander \    | Word Serial      |
| Servant Word   | Serial           |
| Low-Level VX   | Ibus Access      |
| High-Level VX  | (Ibus Access     |
| Local Resource | ce Access        |
| VXI Signals    |                  |
| VXI Interrupts | ;                |
| VXI Triggers   |                  |
| System Interr  | upts             |
| VXIbus Exten   | ders             |
| Backward Cor   | mpatibility      |
| Commar         | nder Word Serial |

#### **RS-232 Library**

The RS-232 Library contains functions that control multiple RS-232 ports using interrupt-driven I/O.

Servant Word Serial

| Open/Close   |  |
|--------------|--|
|              |  |
| Input/Output |  |
|              |  |
| XModem       |  |
|              |  |
| Control      |  |
| _            |  |
| Status       |  |
|              |  |
| Callbacks    |  |
| [            |  |
| Extension    |  |
|              |  |

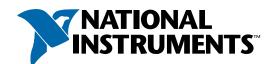